# <span id="page-0-0"></span>**Administration tools**

The SQL Admin Toolset contains the following administration tools:

# **[Connection String](https://wiki.idera.com/display/SQLAdminToolset17/Connection+String+Generator)**

Create connection strings in seconds by picking and choosing from the available options.

#### **[Database configuration](https://wiki.idera.com/display/SQLAdminToolset17/Database+Configuration)**

Compare and edit configurations for one or more SQL Server databases.

#### **[Database Mover](https://wiki.idera.com/display/SQLAdminToolset17/Database+Mover)**

Move or copy databases and their associated logins within or between SQL Server instances.

#### **[Job Editor](https://wiki.idera.com/display/SQLAdminToolset17/Job+Editor)**

View and edit jobs across multiple SQL Server instances.

#### **[Job Mover](https://wiki.idera.com/display/SQLAdminToolset17/Job+Mover)**

Copy or move your jobs between SQL Servers.

## **[Linked Server Copy](https://wiki.idera.com/display/SQLAdminToolset17/Linked+Server+Copy)**

Copy linked servers from one SQL Server instance to another.

# **[Login Copy](https://wiki.idera.com/display/SQLAdminToolset17/Login+Copy)**

Synchronize logins across SQL Server instances by copying logins from one instance to another.

## **[Multi Query](https://wiki.idera.com/display/SQLAdminToolset17/Multi+Query)**

Execute and manage queries across multiple SQL Server instances.

# **[Partition Generator](https://wiki.idera.com/display/SQLAdminToolset17/Partition+Generator)**

View existing partition information and generate new data partitions quickly and easily.

# **[Quick Reindex](https://wiki.idera.com/display/SQLAdminToolset17/Quick+Reindex)**

Review index fragmentation and rebuild indexes on your SQL Server instances.

## **[Server Configuration](https://wiki.idera.com/display/SQLAdminToolset17/Server+Configuration)**

Compare and edit configurations for one or more SQL Server instances.

## **[User Clone](https://wiki.idera.com/display/SQLAdminToolset17/User+Clone)**

Create a new SQL Server login using an existing login as a template.

SQL Admin Toolset delivers 24 essential administration tools. [Learn more](http://www.idera.com/productssolutions/sqlserver/sqladmintoolset) > >

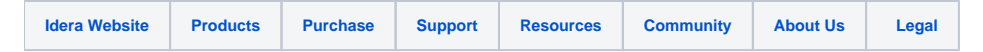